Vienna [Symphonic](http://thedoc2015.westpecos.com/goto.php?q=Vienna Symphonic Library Manual) Library Manual >[>>>CLICK](http://thedoc2015.westpecos.com/goto.php?q=Vienna Symphonic Library Manual) HERE<<<

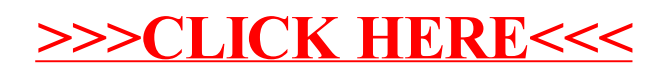